**Visual Shock download or read online Michael Kammen PDF gratuito per e-book / ePub / Mobi / Mp3 / Txt, In this lively narrative, award-winning author Michael Kammen presents a fascinating analysis of cutting-edge art and artists and their unique ability to**

## **both... Visual Shock Read EBooks PDF English Michael Kammen**

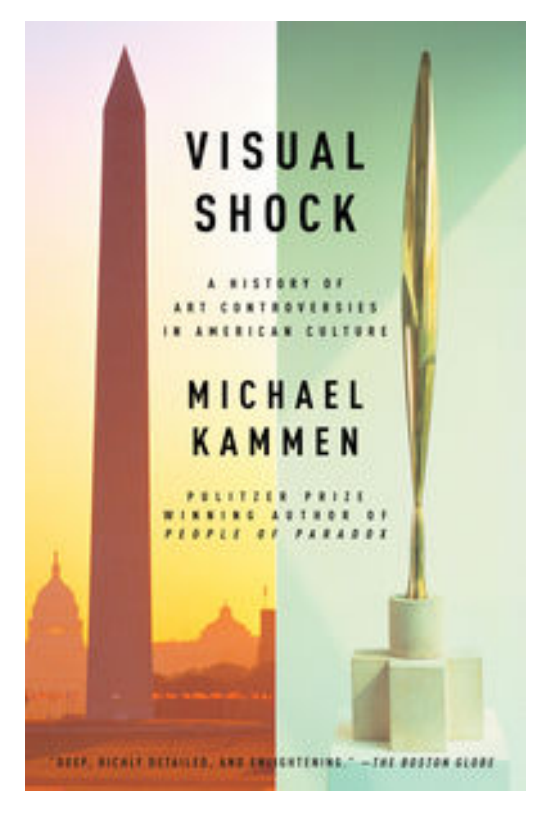

**Visual Shock download or read online Michael Kammen PDF gratuito per e-book / ePub / Mobi / Mp3 / Txt**, In this lively narrative, award-winning author Michael Kammen presents a fascinating analysis of cutting-edge art and artists and their unique ability to both delight and provoke us. He illuminates America's obsession with public memorials and the changing role of art and museums in our society. From Thomas Eakins's 1875 masterpiece *The Gross Clinic*, (considered "too big, bold, and gory" when first exhibited) to the bitter disputes about Maya Lin's Vietnam War Memorial, this is an eye-opening account of American art and the battles and controversies that it has ignited.

*From the Trade Paperback edition.*

## **both... Visual Shock Read EBooks PDF English Michael Kammen**

**Visual Shock download or read online Michael Kammen PDF gratuito per e-book / ePub / Mobi / Mp3 / Txt**, The regular type of help documentation is really a hard copy manual that's printed, nicely bound, and functional. Itoperates as a reference manual - skim the TOC or index, get the page, and stick to the directions detail by detail.The challenge using these sorts of documents is the fact that user manuals can often become jumbled and hard tounderstand. And in order to fix this problem, writers can try and employ things i call "go over here" ways tominimize the wordiness and simplify this content. I've found this approach to be extremely ineffective most of thetime. Why? Because **visual shock** are considered unsuitable to get flippedthrough ten times for just one task. That is what online assistance is for.

If you realise your visual shock so overwhelming, you are able to go aheadand take instructions or guides in the manual individually. Select a special feature you wish to give attention to,browse the manual thoroughly, bring your product and execute what the manual is hinting to complete. Understandwhat the feature does, using it, and don't go jumping to a different cool feature til you have fully explored the actualone. Working through your owner's manual by doing this assists you to learn everything concerning your digitalproduct the best and most convenient way. By ignoring your digital product manual and not reading it, you limityourself in taking advantage of your product's features. When you have lost your owner's manual, look at productInstructions for downloadable manuals in PDF

visual shock are a good way to achieve details about operating certainproducts. Many products that you buy can be obtained using instruction manuals. These user guides are clearlybuilt to give stepby-step information about how you ought to go ahead in operating certain equipments. Ahandbook is really a user's guide to operating the equipments. Should you loose your best guide or even the productwould not provide an instructions, you can easily obtain one on the net. You can search for the manual of yourchoice online. Here, it is possible to work with google to browse through the available user guide and find the mainone you'll need. On the net, you'll be able to discover the manual that you might want with great ease andsimplicity

Here is the access Download Page of VISUAL SHOCK PDF, click this link below to download or read online :

## [Download: visual shock PDF](http://goread.groohood.stream/?book=NDIwNzE5NTM5&c=us&format=pdf)

Best of all, they are entirely free to find, use and download, so there is no cost or stress at all. We also have many ebooks and user guide is also related with visual shock on next page: